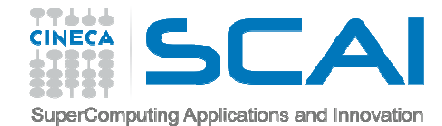

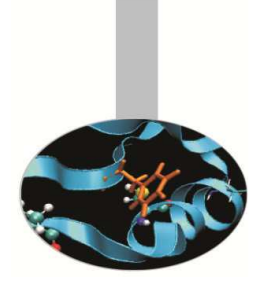

## Input Output

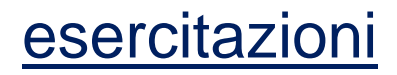

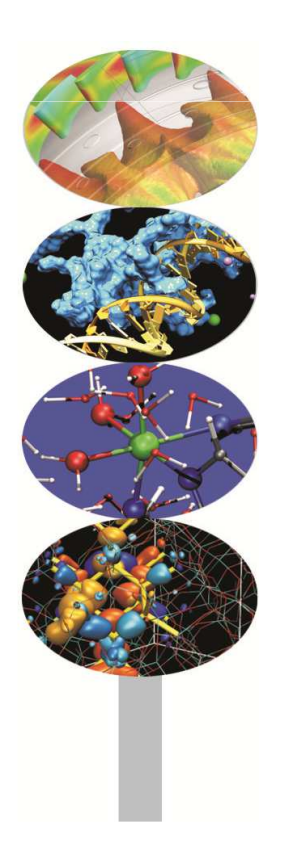

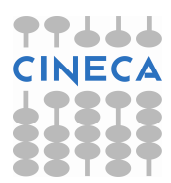

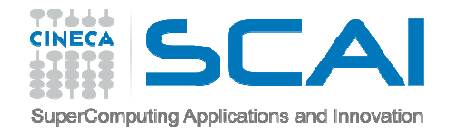

## Esercizi

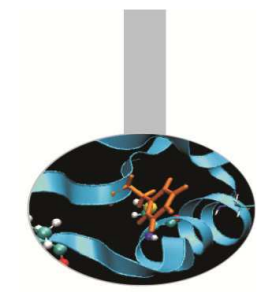

- 1. Scrivere un programma contenente un ciclo DO che legge numeri reali da un file esterno, salta <sup>i</sup> numeri negativi, si interrompe se legge zero, somma la radice quadrata dei numeri positivi (usare EXIT <sup>e</sup> CYCLE) <sup>e</sup> scrive il risultato su file. Confrontare <sup>i</sup> diversi risultati che si ottengono usando il parametro DELIM (con valori QUOTE/APOSTROPHE/NONE)<br>nella OREN nella OPEN.
- 2. Scrivere un programma per salvare su file ad accesso diretto non formattato una matrice riga per riga <sup>e</sup> quindi rileggerla in ordine inverso.

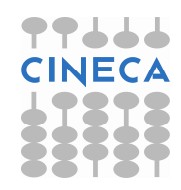

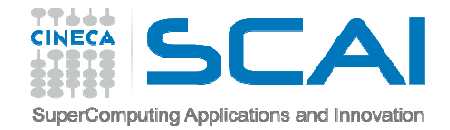

## Esercizi

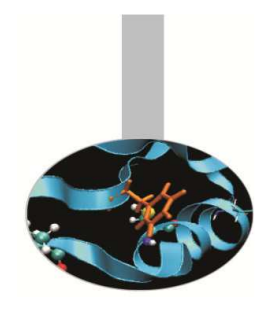

3. Le diverse modalità di accesso alle unità esterne <sup>e</sup> di trasferimento dei dati hanno un forte impatto non solo sul risultato finale, ma anche sulle prestazioni del codice. Estendere la traccia relativa all'esercizio <sup>3</sup> contenente l'accesso sequenziale formattato al caso di accesso direttonon-formattato, diretto formattato, sequenziale nor formattato. Verificare le performance. Per misurare il tempo solare richiesto da una porzione di programma può risultare utile la funzione intrinseca DATE\_AND\_TIME di cui si riporta un'esempio di utilizzo:

```
integer, dimension(1:8) :: Tccall date_and_time(values=Tc) 
secc = Tc(5)*3600.0 + Tc(6)*60.0 +
     \& \text{TC}(7)*1.0 + \text{TC}(8)*0.001
```